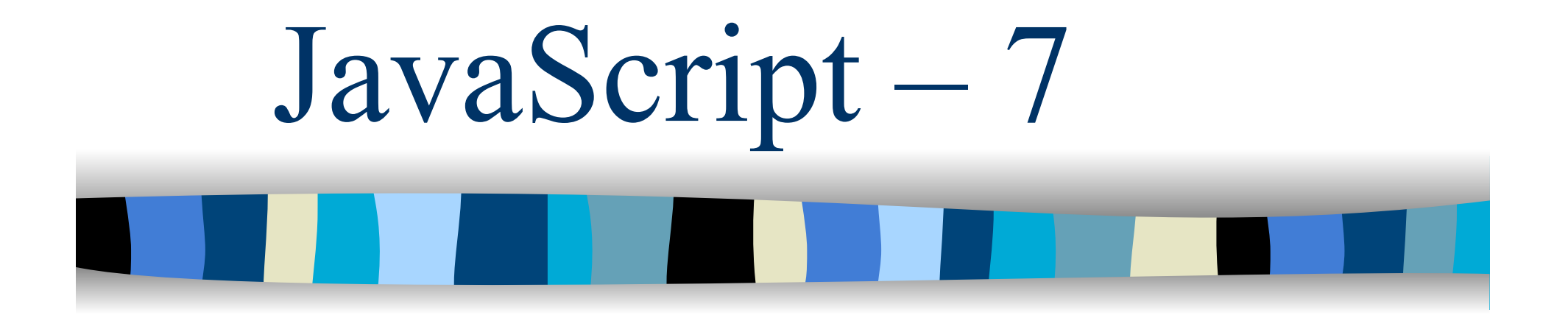

Cookie

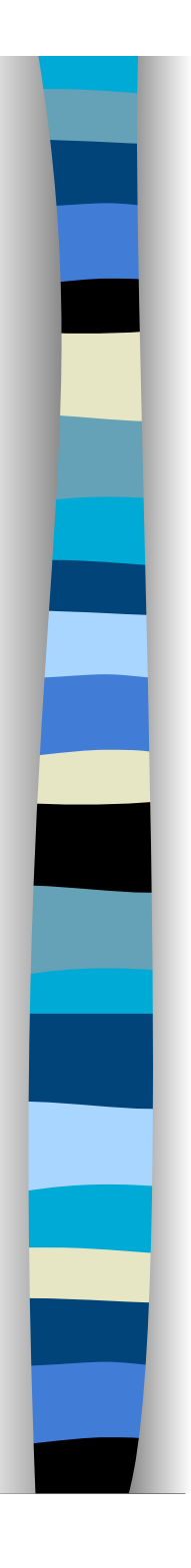

## I cookie in JavaScript

- **I cookie associati ad una pagina (documento)** possono essere recuperati attraverso la proprietà cookie di document
	- document.cookie è una stringa contenente il/i cookie associato/i alla pagina
- **Per agevolare la gestione dei cookie in** JavaScript conviene scrivere delle funzioni per la loro manipolazione
	- Il miglior modo per farlo, sarebbe quello creare un oggetto Cookie e poi utilizzarlo attraverso i suoi metodi

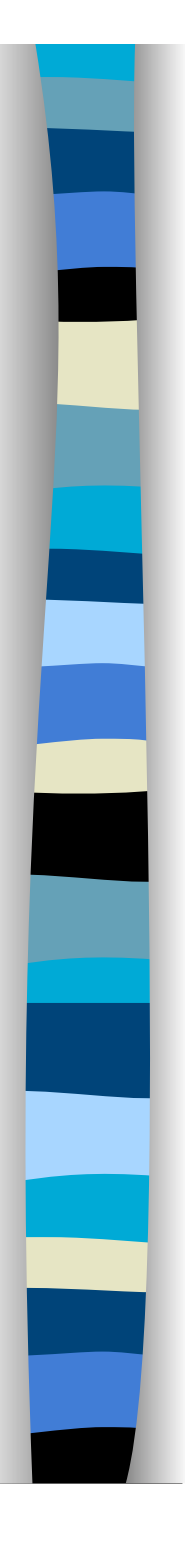

## Formato dei cookie

- La stringa rappresentante il cookie (quella da assegnare a document.cookie) contiene una serie di coppie nome=valore, separati da punto e virgola.
- **Il primo nome indica il nome del cookie** stesso a cui possiamo associare un valore (e.g, sfondo=red)
- **De Oltre ad una coppia nome/valore possono** essere presenti i seguenti attributi
	- expires, path, domain, secure

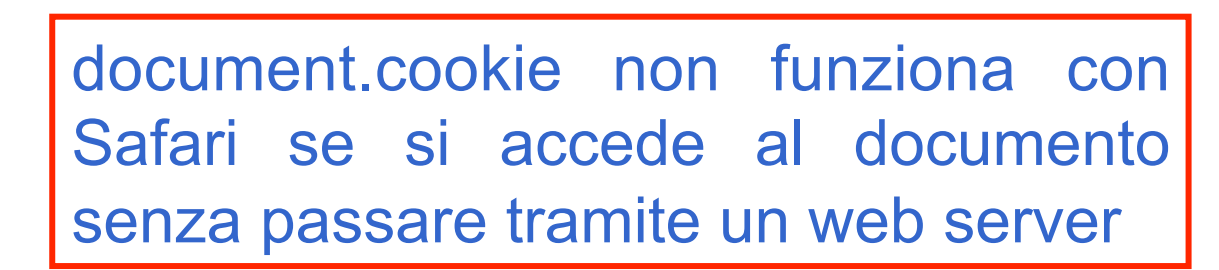

**I** valori del cookie non possono contenere punti e virgola, virgole e spazi.

**In ogni caso, prima di associare un** valore al nome del cookie conviene codificarlo con escape()

– Quando leggiamo il valore del cookie bisogna utilizzare la funzione unescape() per decodificare il suo valore reale

Nota

Prof. Carlo Blundo Tecnologie di Sviluppo per il WEB 4

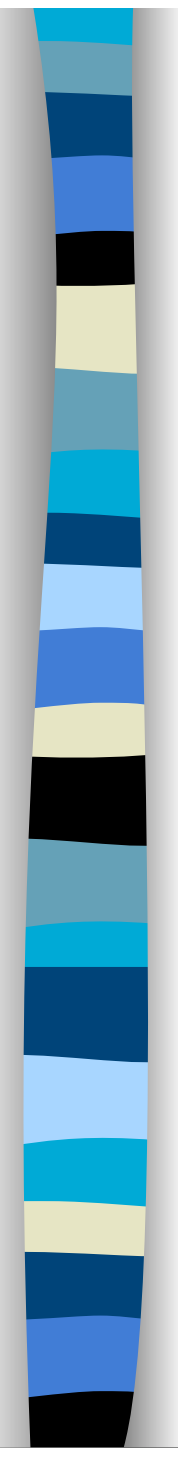

```
Esempio – memorizzazione cookie 
var cookie = "", expires = "";
```
cookie = "Ver=escape(document.lastModified)**;**"

var nextYear = new Date();

nextYear.setFullYear(nextYear.getFullYear()+1);

expires = "expires="+nextYear.toGMTString();

document.cookie = cookie + expires ;

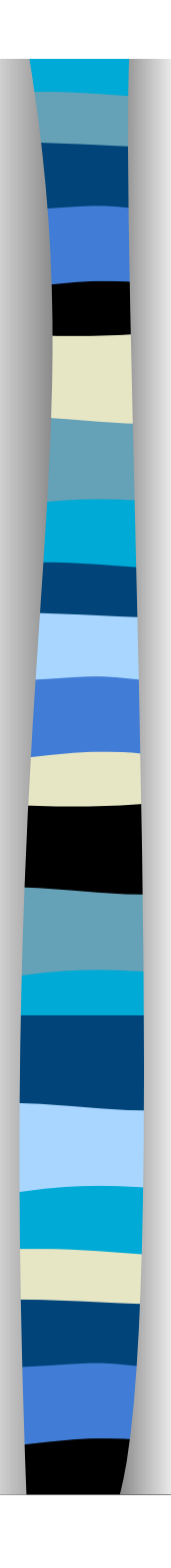

## Esempio – lettura cookie

```
var allcookies = document.cookie; 
var pos = allcookies.indexOf("Ver="); 
if(pos != -1) {
  var start = pos + 4; //inizio del valore del cookie 
  var end = allcookies.indexOf(";",pos);
  if(end == -1) end = allcookies.length;
  var value = allcookies.substring(start,end); 
  value = unescape(value); 
  if (value != document.lastModified) //usiamo il cookie
       alert("Documento modificato dall'ultima visita"); 
}
```
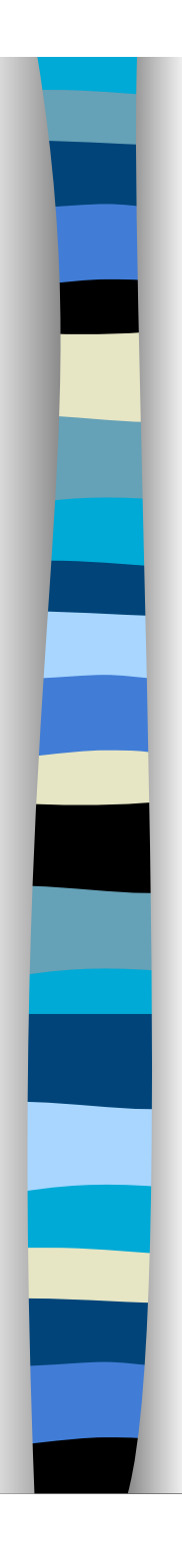

## Attenzione

- Se in un documento settiamo più cookie, allora document.cookie li conterrà tutti quindi la procedura di estrazione dei valori deve essere modificata
- Se scrivo

```
document.cookie ="Nome=Carlo"; 
document.cookie ="Cognome=Blundo"; 
document.cookie ="Visite=2"; 
alert(document.cookie);
```
 La proprietà document.cookie conterrà tutti e tre i cookie settati

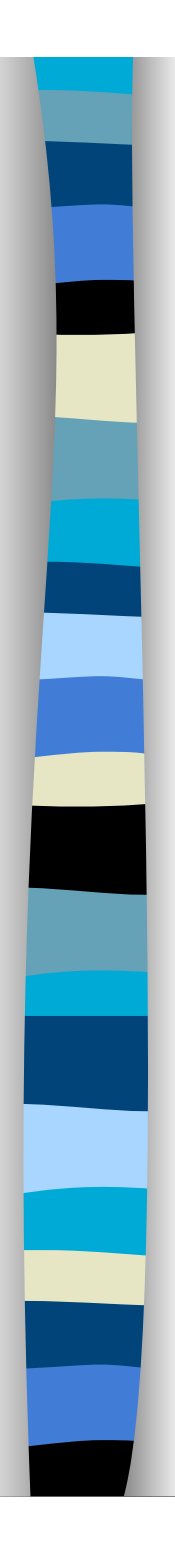

```
<script type="text/javascript"> 
if (document.cookie) { 
  document.write(document.cookie+'<br><br>'); 
  var cookies = document.cookie.split(';'); 
 for(var i = 0; i < cookies.length; i++)
         document.write(cookies[i]+"<br>");
  document.write('<table border=2 cellpadding=2>') 
 document.write('<tr><th>Nome</th><th>Valore</th></tr>');
 for(var i = 0; i < cookies.length; i++) {
          var nomeValore = cookies[i].split('='); 
          document.write('<tr>'); 
         document.write('<td>'+nomeValore[0]+'</td>'); 
          document.write('<td>'+nomeValore[1]+'</td>'); 
         document.write('</tr>');
 } 
 document.write('</table>')
```
</script>

}